## **GNS3** 配置(二)

上节讲述了 GNS3 上安装 IOU 镜像,可以满足基本的路由交换实验, 但如果想让实现效果更 加贴近真实网络,则必须配置 QEMU 镜像,从本节起,陆续讲解 ASA、ASAv、Windows、Linux 的镜像配置。

## **1.ASA** 的配置

在 GNS3 中可以添加 ASA8.2 和 ASA8.4,这两个镜像可以让初学者掌握 ASA 的基本配置,并 且占用内存少,特别适合没有大内存的环境下。下面以 ASA8.4 为例,展示配置过程。

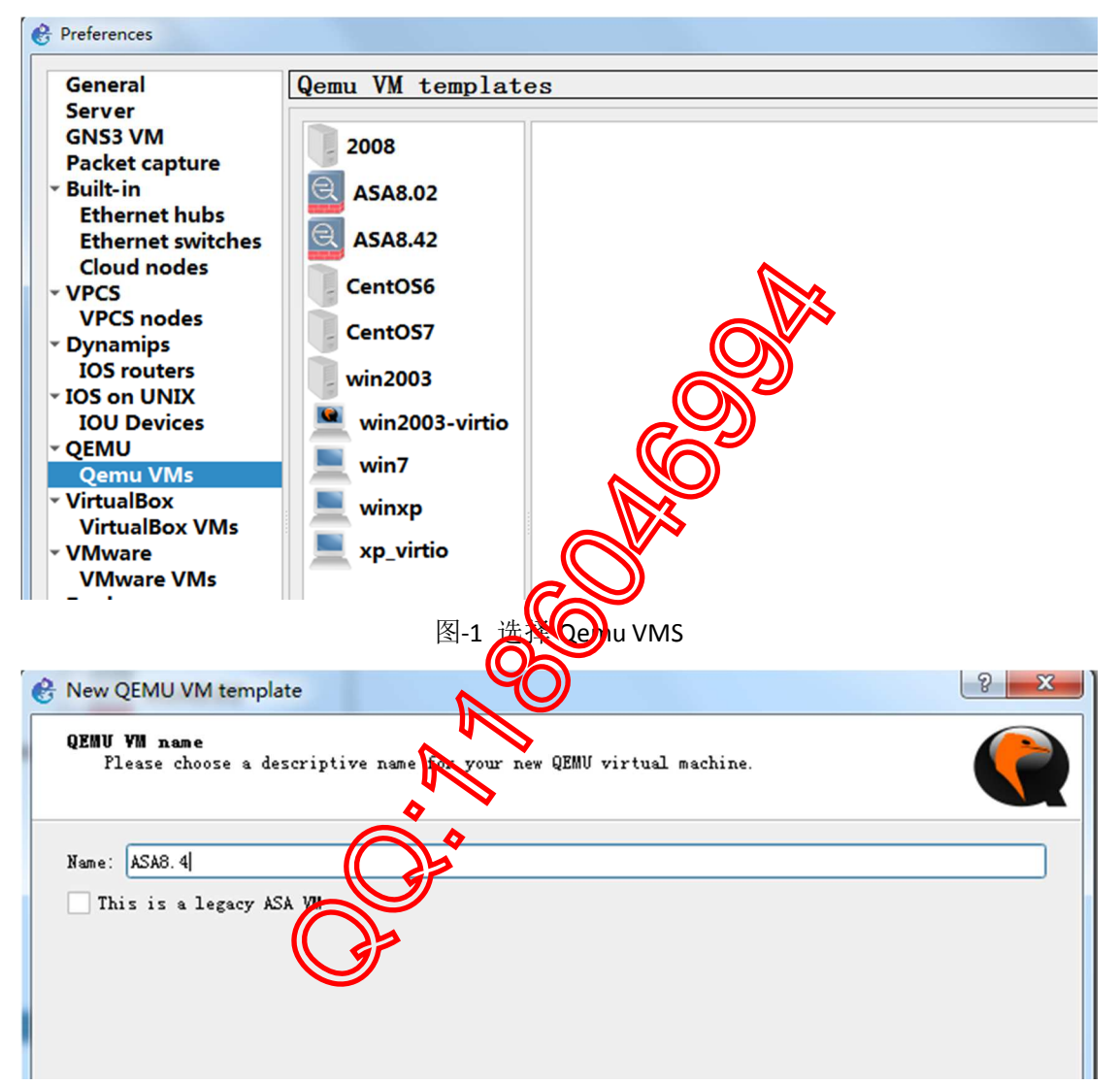

## 图-2 起名称为 ASA8.4

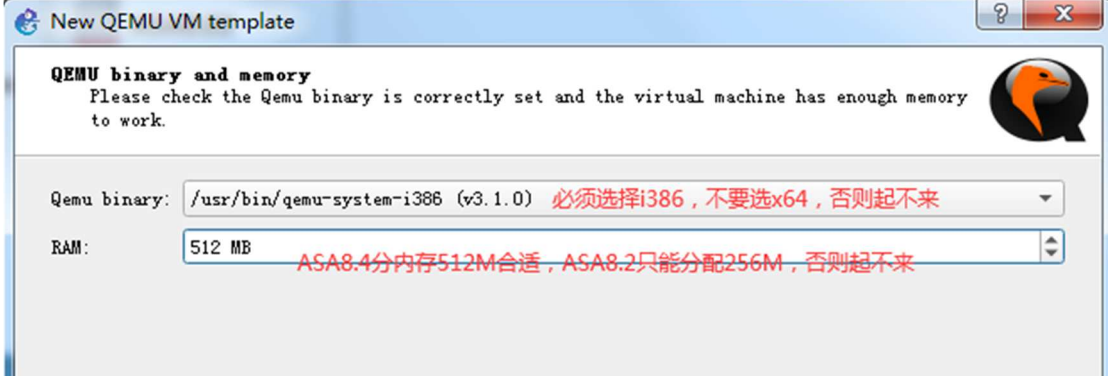

图-3 配置 Qemu 和内存

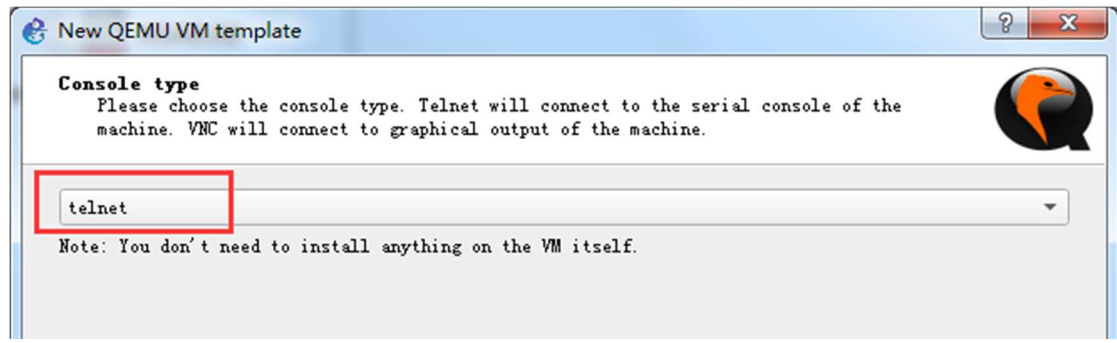

图-4 配置访问方式

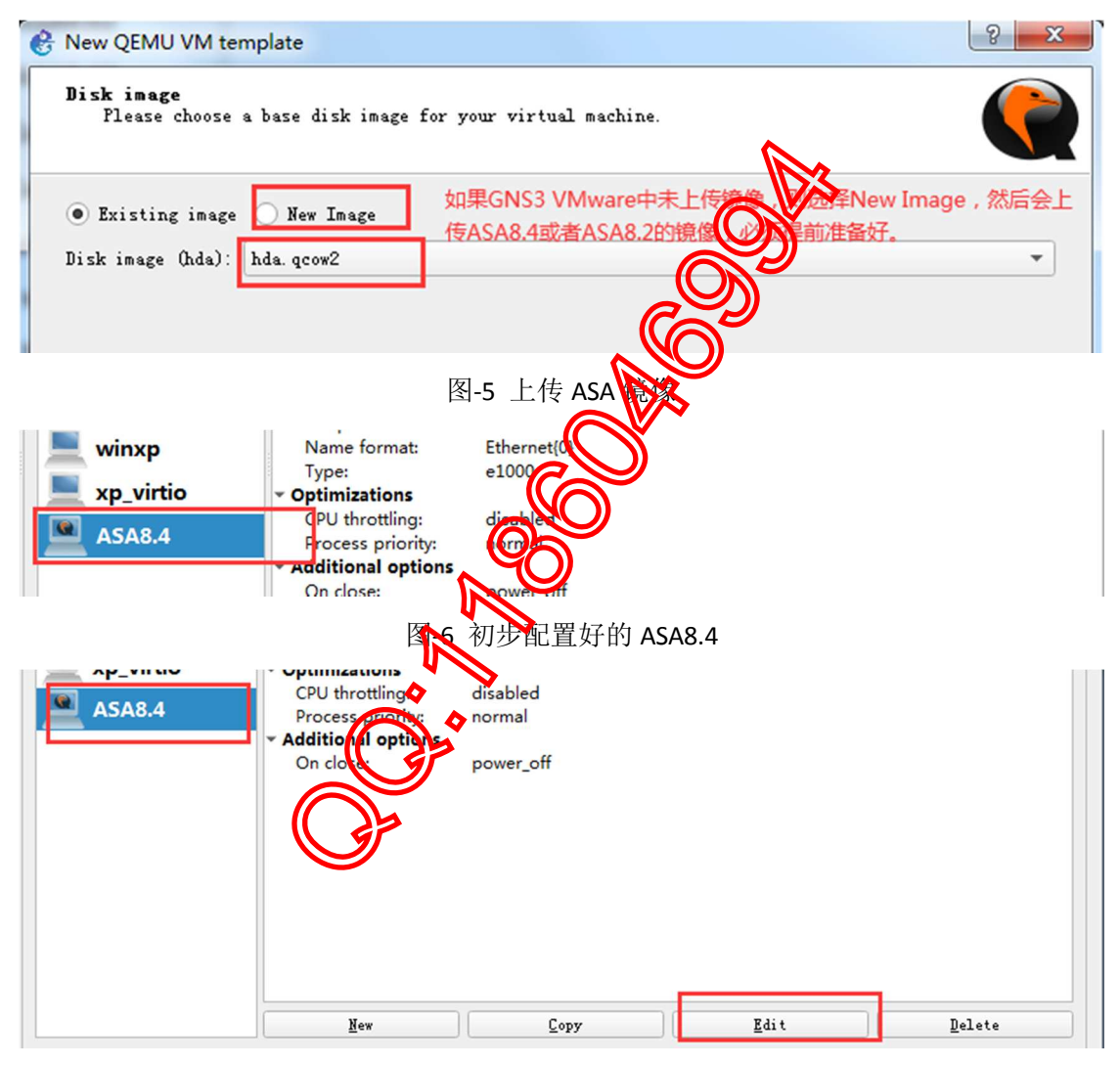

图-7 选择"Edit"详细配置

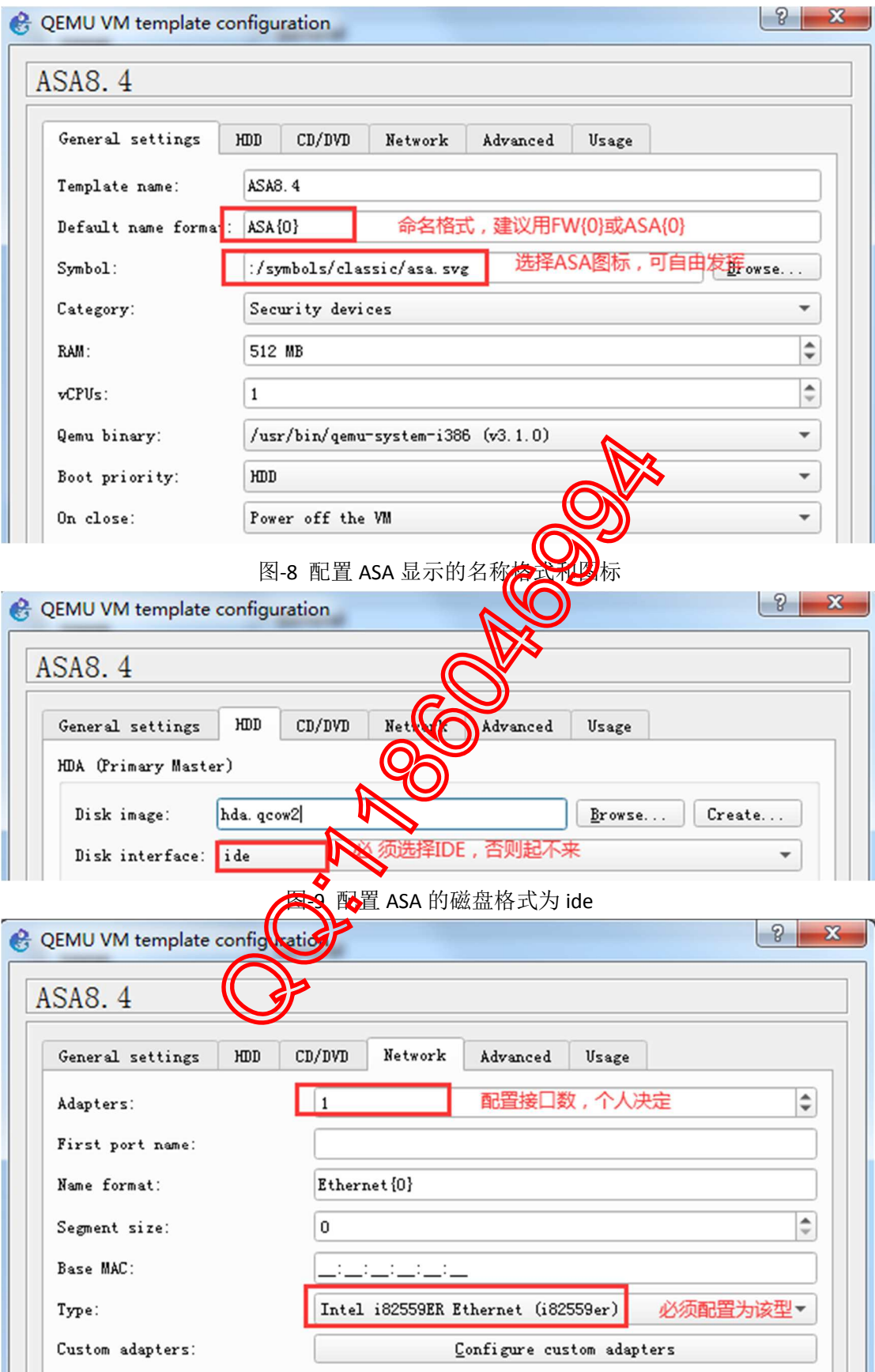

图-10 配置 ASA 网卡型号及个数

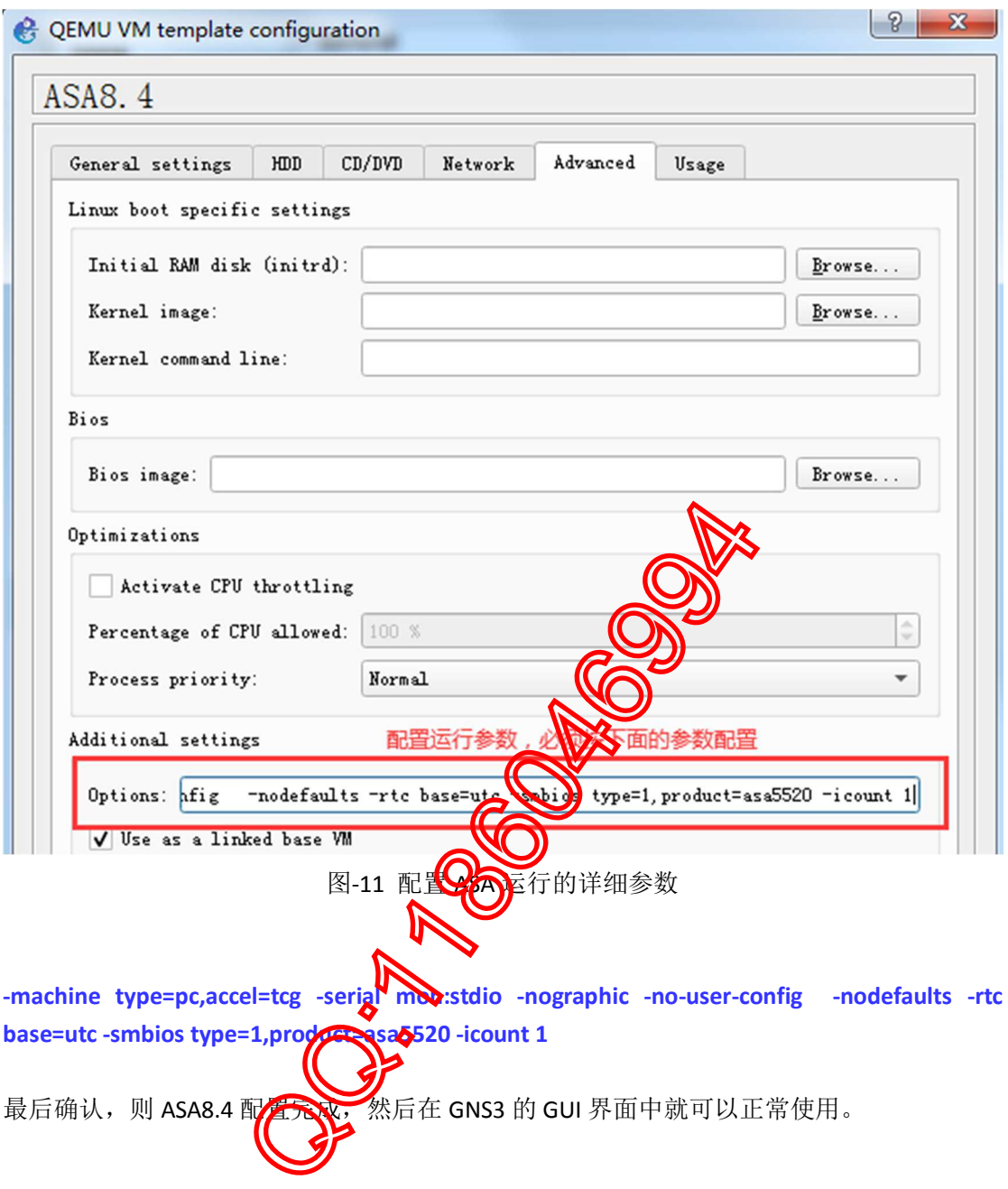

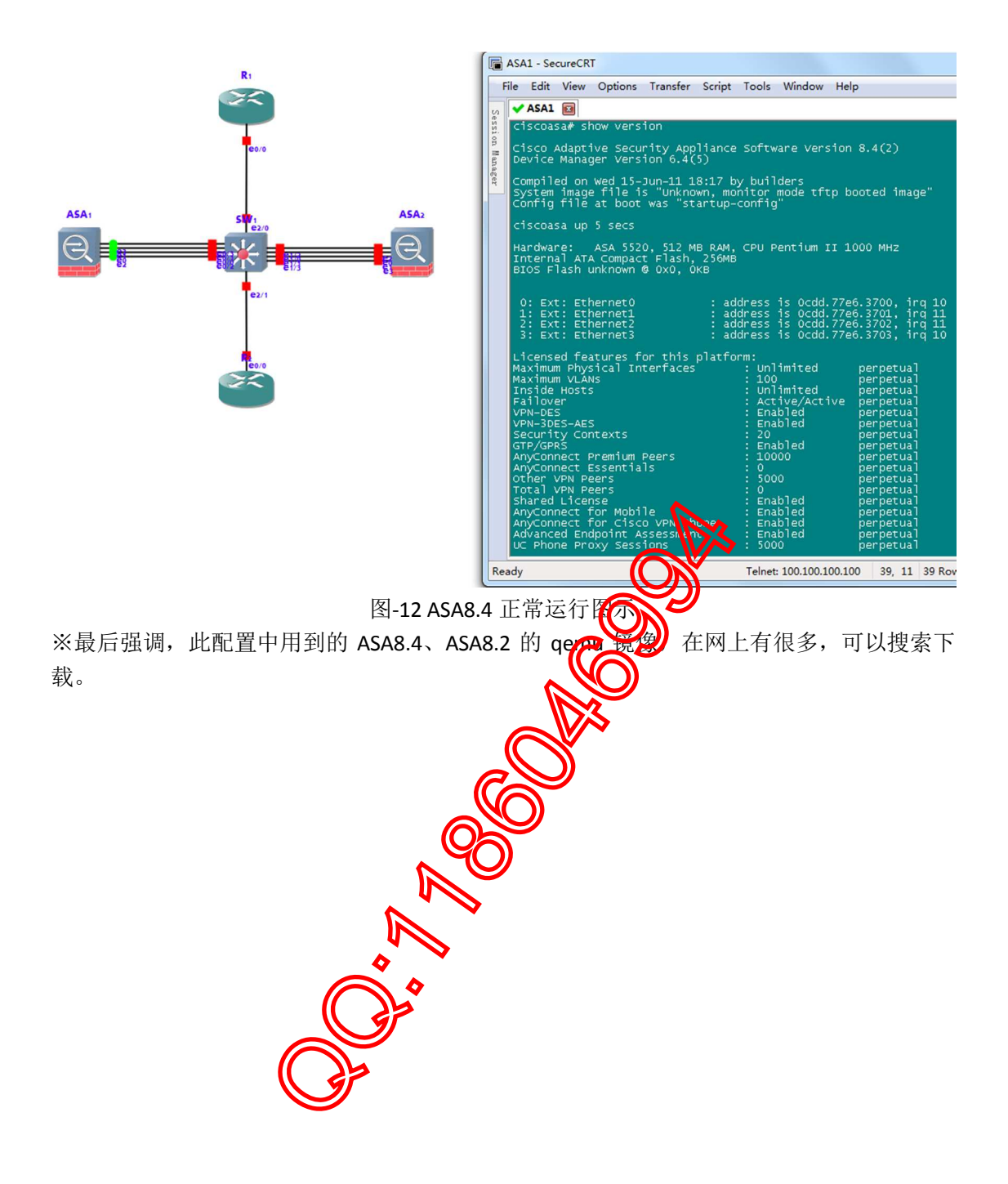